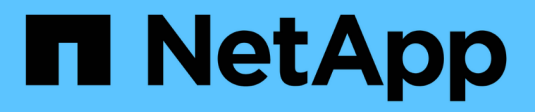

## **Data Warehouse components**

OnCommand Insight

NetApp June 10, 2024

This PDF was generated from https://docs.netapp.com/us-en/oncommand-insight/dwh/oncommandinsight-data-warehouse-portal.html on June 10, 2024. Always check docs.netapp.com for the latest.

# **Table of Contents**

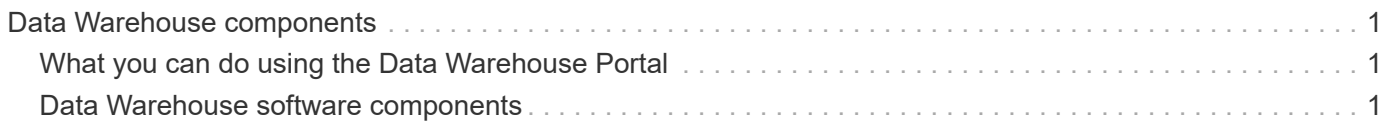

## <span id="page-2-0"></span>**Data Warehouse components**

Data Warehouse contains several components.

- Data Warehouse Portal
- OnCommand Insight Reporting Portal
- Report authoring tools

### <span id="page-2-1"></span>**What you can do using the Data Warehouse Portal**

The Data Warehouse Portal is a web-based user interface that you use to configure options and set up fixed schedules to retrieve data. From the Data Warehouse Portal, you can also access the OnCommand Insight reporting portal.

Using Data Warehouse portal, you can do the following:

- Access the OnCommand Insight reporting portal to view predesigned reports or to create custom reports using report authoring tools.
- Consolidate multiple OnCommand Insight databases.
- Manage connections to OnCommand Insight servers.
- Check the status of current jobs or queries that are running.
- Schedule Data Warehouse builds.
- Edit the site name.
- View Data Warehouse version and upgrade history, including specific information such as module versions, sites, and licenses.
- Import annotations.
- Configure a build from history.
- View Data Warehouse documentation and the database schema.
- Reset the Data Warehouse database.
- Back up and restore the Data Warehouse database.
- Troubleshoot Data Warehouse issues.
- Manage user accounts.

### <span id="page-2-2"></span>**Data Warehouse software components**

OnCommand Insight Data Warehouse includes several software components.

• MySQL database

The back-end repository for data mart tables

• IBM Cognos

The reporting engine for OnCommand Insight

• Apache Derby Database

Used for storing Cognos configuration and content

• WildFly

The Java Enterprise application server that hosts OnCommand Insight components

#### **Copyright information**

Copyright © 2024 NetApp, Inc. All Rights Reserved. Printed in the U.S. No part of this document covered by copyright may be reproduced in any form or by any means—graphic, electronic, or mechanical, including photocopying, recording, taping, or storage in an electronic retrieval system—without prior written permission of the copyright owner.

Software derived from copyrighted NetApp material is subject to the following license and disclaimer:

THIS SOFTWARE IS PROVIDED BY NETAPP "AS IS" AND WITHOUT ANY EXPRESS OR IMPLIED WARRANTIES, INCLUDING, BUT NOT LIMITED TO, THE IMPLIED WARRANTIES OF MERCHANTABILITY AND FITNESS FOR A PARTICULAR PURPOSE, WHICH ARE HEREBY DISCLAIMED. IN NO EVENT SHALL NETAPP BE LIABLE FOR ANY DIRECT, INDIRECT, INCIDENTAL, SPECIAL, EXEMPLARY, OR CONSEQUENTIAL DAMAGES (INCLUDING, BUT NOT LIMITED TO, PROCUREMENT OF SUBSTITUTE GOODS OR SERVICES; LOSS OF USE, DATA, OR PROFITS; OR BUSINESS INTERRUPTION) HOWEVER CAUSED AND ON ANY THEORY OF LIABILITY, WHETHER IN CONTRACT, STRICT LIABILITY, OR TORT (INCLUDING NEGLIGENCE OR OTHERWISE) ARISING IN ANY WAY OUT OF THE USE OF THIS SOFTWARE, EVEN IF ADVISED OF THE POSSIBILITY OF SUCH DAMAGE.

NetApp reserves the right to change any products described herein at any time, and without notice. NetApp assumes no responsibility or liability arising from the use of products described herein, except as expressly agreed to in writing by NetApp. The use or purchase of this product does not convey a license under any patent rights, trademark rights, or any other intellectual property rights of NetApp.

The product described in this manual may be protected by one or more U.S. patents, foreign patents, or pending applications.

LIMITED RIGHTS LEGEND: Use, duplication, or disclosure by the government is subject to restrictions as set forth in subparagraph (b)(3) of the Rights in Technical Data -Noncommercial Items at DFARS 252.227-7013 (FEB 2014) and FAR 52.227-19 (DEC 2007).

Data contained herein pertains to a commercial product and/or commercial service (as defined in FAR 2.101) and is proprietary to NetApp, Inc. All NetApp technical data and computer software provided under this Agreement is commercial in nature and developed solely at private expense. The U.S. Government has a nonexclusive, non-transferrable, nonsublicensable, worldwide, limited irrevocable license to use the Data only in connection with and in support of the U.S. Government contract under which the Data was delivered. Except as provided herein, the Data may not be used, disclosed, reproduced, modified, performed, or displayed without the prior written approval of NetApp, Inc. United States Government license rights for the Department of Defense are limited to those rights identified in DFARS clause 252.227-7015(b) (FEB 2014).

#### **Trademark information**

NETAPP, the NETAPP logo, and the marks listed at<http://www.netapp.com/TM>are trademarks of NetApp, Inc. Other company and product names may be trademarks of their respective owners.